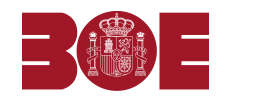

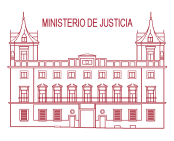

**Núm. 96 Viernes 24 de mayo de 2013 Pág. 9250**

## **SECCIÓN SEGUNDA - Anuncios y avisos legales**

## **CONVOCATORIAS DE JUNTAS**

## **7820** *BROAD TELECOM, SOCIEDAD ANÓNIMA*

Se convoca Junta General Ordinaria que se celebrará en el domicilio social, el día 27 de junio, a las dieciséis treinta horas, en primera convocatoria, y, en segunda convocatoria, el día siguiente, en el mismo lugar y hora, bajo el siguiente

## Orden del día

Primero.- Examen y aprobación, en su caso, de las cuentas anuales (Balance, Cuenta de Pérdidas y Ganancias y Memoria), informe de gestión y propuesta de aplicación de resultados correspondientes al ejercicio 2012.

Segundo.- Aprobación de la gestión del órgano de administración en el mismo período.

Tercero.- Modificación del art. 13 de los Estatutos Sociales, cuyo texto será: La Junta general de accionistas es el órgano soberano de la sociedad. Se reunirá cuando sea convocada por el Organo de Administración, o cuando lo soliciten uno o más accionistas titulares al menos de un cinco por ciento (5%) del capital social. La Junta General será convocada mediante anuncio publicado en la página web de la sociedad inscrita en el Registro Mercantil.

Cuarto.- Otorgamiento de facultades para elevar a públicos los acuerdos que se adopten.

Quinto.- Redacción y aprobación del acta de la sesión.

Se comunica a los socios que tendrán derecho a examinar en el domicilio social la documentación que ha de ser sometida a la Junta en relación con los puntos del Orden del Día, o solicitar su envío de forma inmediata y gratuita, incluyendo el texto íntegro de la modificación estatutaria, el informe de los administradores sobre dicha modificación y el informe de auditoría.

Madrid, 22 de mayo de 2013.- El Presidente del Consejo de Administración, Francisco Díaz-Regañón Serrano.

**ID: A130031672-1**